## Embedded SQL

Add to a conventional programming language (C in our examples) certain statements that represent SQL operations.

- $\bullet$  Each embedded SQL statement introduced with EXEC SQL.
- $\bullet$ Preprocessor converts  $C + SQL$  to pure C.

✦ SQL statements become procedure calls.

### Shared Variables

A special place for C declarations of variables that are accessible to both SQL and C.

 $\bullet$ Bracketed by

EXEC SQL BEGIN/END DECLARE SECTION;

- $\bullet$ In Oracle Pro/C (not C++) the "brackets" are optional.
- 0 In C, variables used normally; in SQL, they must be preceded by a colon.

#### Example

Find the price for a given beer at a given bar.

```
Sells(bar, beer, price)
EXEC SQL BEGIN DECLARE SECTION;
    char theBar[21], theBeer[21];
    float thePrice;
EXEC SQL END DECLARE SECTION;
/* assign to theBar and theBeer */
EXEC SQL SELECT price
    INTO :thePrice
    FROM Sells
    WHERE beer = :theBeer AND
        bar = :theBar;
```
...

#### Cursors

Similar to PL/SQL cursors, with some syntactic differences.

```
Print Joe's menu.
```

```
Sells(bar, beer, price)
EXEC SQL BEGIN DECLARE SECTION;
    char theBeer[21];
    float thePrice;
EXEC SQL END DECLARE SECTION;
EXEC SQL DECLARE c CURSOR FOR
    SELECT beer, price
    FROM Sells
    WHERE bar = 'Joe' 's Bar';
EXEC SQL OPEN CURSOR c;
while(1) {
    EXEC SQL FETCH c
        INTO :theBeer, :thePrice;
    if(NOT FOUND) break;
/* format and print beer and price */
}
EXEC SQL CLOSE CURSOR c;
```
## Oracle Vs. SQL Features

- 0 SQL expects FROM in fetch-statement.
- 0 SQL defines an array of characters SQLSTATE that is set every time the system is called.
	- Errors are signaled there.
	- ◆ A failure for a cursor to find any more tuples is signaled there.
	- However, Oracle provides us with a header file sqlca.h that declares a communication area and defines macros to access it.
	- In particular, NOT FOUND is a macro that says "the no-tuple-found signal was set."

# Dynamic SQL

Motivation:

- Embedded SQL is fine for fixed applications,  $\bullet$ e.g., a program that is used by a sales clerk to book an airline seat.
- $\bullet$  It fails if you try to write a program like sqlplus, because you have compiled the code for sqlplus before you see the SQL statements typed in response to the SQL> prompt.
- 0 Two special statements of embedded SQL:
	- ✦ PREPARE turns a character string into an SQL query.
	- EXECUTE executes that query.

#### Example: Sqlplus Sketch

EXEC SQL BEGIN DECLARE SECTION; char query[MAX QUERY LENGTH]; EXEC SQL END DECLARE SECTION;

/\* issue SQL> prompt \*/

/\* read user's text into array query \*/

EXEC SQL PREPARE q FROM :query; EXEC SQL EXECUTE q; /\* go back to reissue prompt \*/

- Once prepared, a query can be executed many  $\bullet$ times.
	- "Prepare"  $=$  optimize the query, e.g., find a way to execute it using few disk-page  $I/O's.$
- $\bullet$  Alternatively, PREPARE and EXECUTE can be combined into:

EXEC SQL EXECUTE IMMEDIATE :query;

## Call-Level Interfaces

A more modern approach to the hostlanguage/SQL connection is a call-level interface, in which the C (or other language) program creates SQL statements as character strings and passes them to functions that are part of a library.

- $\bullet$  Similar to what really happens in embedded SQL implementations.
- 0 Two ma jor approaches: SQL/CLI (standard of  $ODBC = open database connectivity)$  and JDBC (Java database connectivity).

## CLI

0 In C, library calls let you create a *statement*  $handle = struct in which you can place an$ SQL statement.

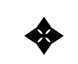

✦ See text.

- $\bullet$  Use SQLPrepare(myHandle, <statement>,...) to make myHandle represent the SQL statement in the second argument.
- $\bullet$  Use SQLExecute(myHandle) to execute that statement.

```
SQLPrepare(handle1, "SELECT beer, price
    FROM Sells
    WHERE bar = 'Joe' 's Bar' ", ...);SQLExecute(handle1);
```
## Fetching Data

To obtain the data returned by an executed query, we:

1. Bind variables to the component numbers of 1. the returned query.

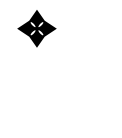

- ✦ SQLBindCol applies to a handle, column number, and variable, plus other arguments (see text).
- 2. Fetch, using the handle of the query's statement.
	- SQLFetch applies to a handle.

```
SQLBindCol(handle1, 1, SQL CHAR,
    &theBar,...)
SQLBindCol(handle1, 2, SQL REAL,
    &thePrice,...)
SQLExecute(handle1);
        ...
while(SQLFetch(handle1) !=
    SQL_NO_DATA) {
        ...
```
## JDBC

- 0 Start with a *Connection* object, obtained from the DBMS (see text).
- 0 Method *createStatement()* returns an object of class Statement (if there is no argument) or PreparedStatement if there is an SQL statement as argument.

#### Example

```
Statement stat1 = myCon.createStatement();
PreparedStatement stat2 =
    myCon.createStatement(
        "SELECT beer, price " +
        "FROM Sells " +"WHERE bar = 'Joe''s Bar'"
    );
```
0 myCon is a connection, stat1 is an "empty" statement ob ject, and stat2 is a (prepared) statement ob ject that has an SQL statement associated.

### Executing Statements

- 0 JDBC distinguishes queries (statements that return data) from *updates* (statements that only affect the database).
- Methods  $executeQuery()$  and  $executeUpdate()$  $\bullet$ are used to execute these two kinds of SQL statements.
	-
	- ✦ They must have an argument if applied to a Statement, never if applied to a PreparedStatement.
- When a query is executed, it returns an object  $\bullet$ of class ResultSet.

```
stat1.executeUpdate(
    "INSERT INTO Sells " +
    "VALUES('Brass Rail', 'Bud', 3.00)"
);
ResultSet Menu = stat2.executeQuery();
```
#### $\alpha$  countries the Tuples of  $\alpha$  Results set

- 0 Method Next() applies to a ResultSet and moves a "cursor" to the next tuple in that set.
	- Apply  $Next()$  once to get to the first tuple.
	- $Next()$  returns FALSE if there are no more tuples.
- 0 While a given tuple is the current of the cursor, you can get its ith component by applying to a ResultSet a method of the form  $\text{get}X(i)$ , where X is the name for the type of that component.

```
while(Menu.Next()) \{the Beer = Menu.getString(1);thePrice = Menu.getFloat(2);...
\}
```